# **Guides Monext Online**

Contenu

[Présentation](#page-0-0) [Pré requis](#page-0-1) [Les guides](#page-0-2) [Pages associées](#page-1-0)

### <span id="page-0-0"></span>Présentation

Ce guide d'intégration vous aidera à trouver les informations dont vous avez besoin pour votre intégration.

Pour plus d'information sur les étapes préalables d'intégration, telles que la création d'un commerçant ou la configuration d'un moyen de paiement : consulter notre page [Intégration](https://docs.monext.fr/pages/viewpage.action?pageId=747146908)  [pas à pas](https://docs.monext.fr/pages/viewpage.action?pageId=747146908).

### <span id="page-0-1"></span>Pré requis

Pour assurer la mise en œuvre d'une intégration avec le service Monext Online, le commerçant devra prendre connaissance des informations suivantes :

- [Intégration pas à pas](https://docs.monext.fr/pages/viewpage.action?pageId=747146908)
- [Création d'un compte](https://docs.monext.fr/pages/viewpage.action?pageId=747145752)
- [Comment démarrer](https://docs.monext.fr/pages/viewpage.action?pageId=747145799)
- [Connexion au centre administration](https://docs.monext.fr/display/DT/Connexion+au+centre+administration)
- [Centre Administration Gestion des clés d'accès](https://docs.monext.fr/pages/viewpage.action?pageId=747144455)
- [Comment intégrer le 3DSV2](https://docs.monext.fr/pages/viewpage.action?pageId=747146207)

#### <span id="page-0-2"></span>Les guides

Vous devez sélectionner un type intégration en fonction de votre mise en conformité, [voi](https://docs.monext.fr/display/DT/Norme+PCI+DSS) [r le lien pour plus d'informations.](https://docs.monext.fr/display/DT/Norme+PCI+DSS)

Chaque commerçant a une structure avec ses points de vente et ses contrats que vous devez configurer, [voir le lien pour plus d'information.](https://docs.monext.fr/display/DT/Les+composants+de+Monext+Online)

Il vous permet de configurer votre commerçant et rechercher des transactions, [voir le](https://docs.monext.fr/display/DT/Manuel+Centre+d%27administration)  [lien pour plus d'informations.](https://docs.monext.fr/display/DT/Manuel+Centre+d%27administration)

Ces cartes de test sont utilisables uniquement sur Monext Online, ces cartes de test n'affectent pas les comptes bancaires et elles ne sont pas valides en production, [voir](https://docs.monext.fr/display/DT/Les+cartes+de+test)  [les détails des cartes.](https://docs.monext.fr/display/DT/Les+cartes+de+test)

Vous pouvez gérer différents de types de paiement et d'opération bancaire suivants les fonctions métiers, [voir la liste des types proposés.](https://docs.monext.fr/pages/viewpage.action?pageId=747144569)

Monext Online offre un éventail de fonctionnalités disponibles selon [v](https://docs.monext.fr/pages/viewpage.action?pageId=747144540)otre abonnement, v [oir le lien pour plus d'information.](https://docs.monext.fr/pages/viewpage.action?pageId=747144540)

La demande de paiement se termine par une opération de paiement, voir le lien pour [plus d'information.](https://docs.monext.fr/display/DT/La+gestion+des+codes+retour)

Monext Online propose plusieurs type d'intégration , [voir les modes d'intégration.](https://docs.monext.fr/pages/viewpage.action?pageId=747145261)

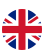

Monext Online propose plusieurs moyens de paiement par pays, [voir la liste.](https://docs.monext.fr/display/DT/Les+moyens+de+paiement)

Vous pouvez consulter les services web, la clef d'accès et les objets vous permettant de réaliser la gestion des paiements : [voir la liste complète.](https://docs.monext.fr/pages/viewpage.action?pageId=747146826)

Vous pouvez consulter les codes retour pour la gestion des paiements : [voir la liste](https://docs.monext.fr/display/DT/Return+codes)  [complète.](https://docs.monext.fr/display/DT/Return+codes)

# <span id="page-1-0"></span>Pages associées

- [Les modes d'intégration](https://docs.monext.fr/pages/viewpage.action?pageId=747145261)
- [Mode d'intégration Direct Payment](https://docs.monext.fr/pages/viewpage.action?pageId=747145662)
- [Mode d'intégration e-Commerce](https://docs.monext.fr/pages/viewpage.action?pageId=773859863)
- [Mode d'intégration Page Web](https://docs.monext.fr/pages/viewpage.action?pageId=747145674)
- [Mode in-Shop](https://docs.monext.fr/display/DT/Mode+in-Shop)
- [Mode Lightbox](https://docs.monext.fr/display/DT/Mode+Lightbox)
- [Mode Shortcut](https://docs.monext.fr/display/DT/Mode+Shortcut) [Paiement Page Web](https://docs.monext.fr/display/DT/Paiement+Page+Web)

[Documentation Monext Online](https://docs.monext.fr/display/DT/Documentation+Monext+Online)